F

**NBCC IT Services 1-855-216-6688 [helpdesk@nbcc.ca](mailto:helpdesk@nbcc.ca) [http://itstartshere.nbcc.ca](http://itstartshere.nbcc.ca/)**

**St. Andrews Room A2210**

**Fredericton Room A1009**

**Saint John Room C1001** 

**Miramichi Room A-B027**

**Moncton Room A2141**

**Woodstock Room A1200**

**Page | 2**

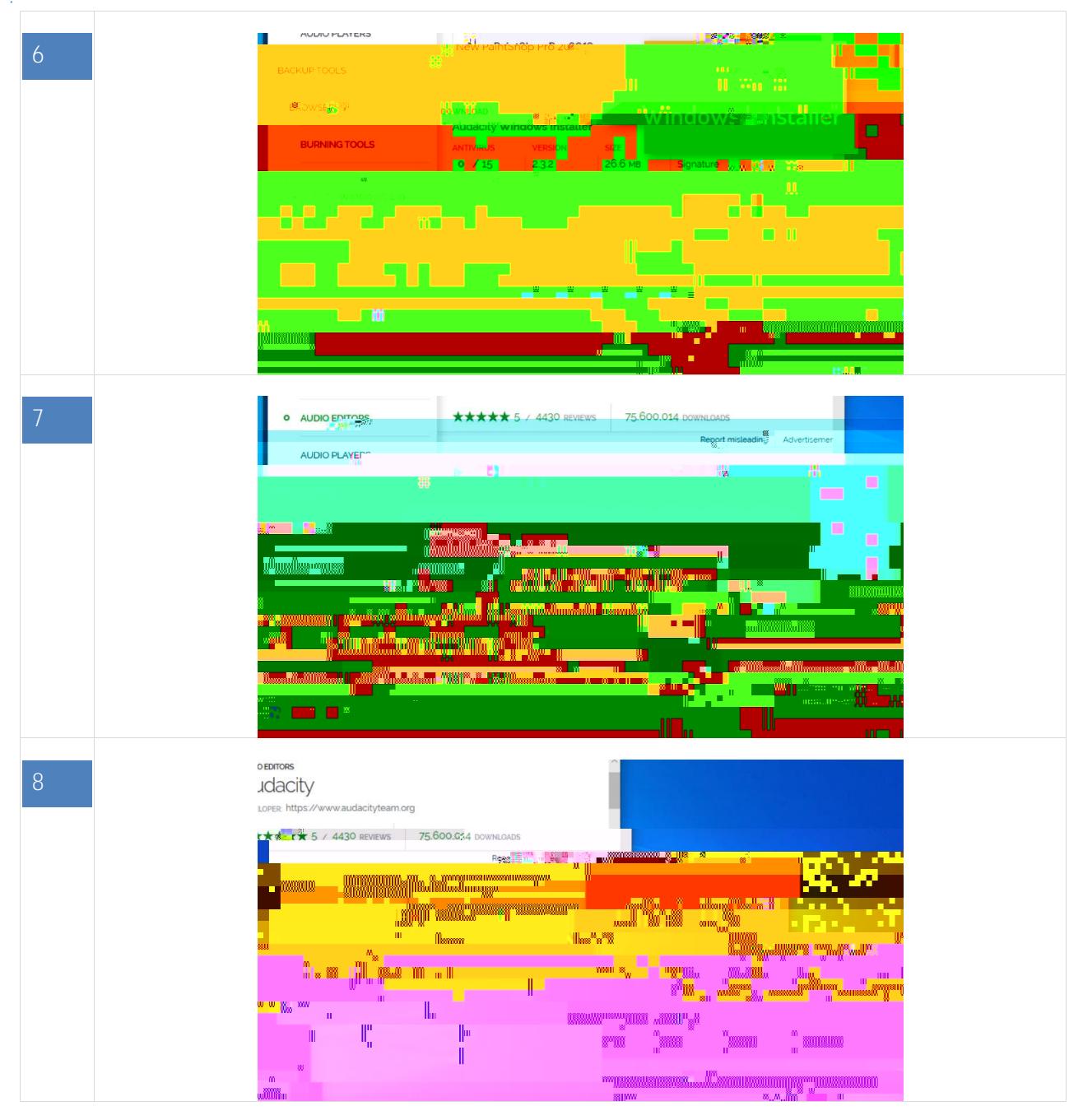

**NBCC IT Services 1-855-216-6688 [helpdesk@nbcc.ca](mailto:helpdesk@nbcc.ca) [http://itstartshere.nbcc.ca](http://itstartshere.nbcc.ca/) St. Andrews Room A2210 Fredericton Room A1009 Room C1001 Miramichi Room A-B027 Room A2141 Moncton Woodstock Room A1200**

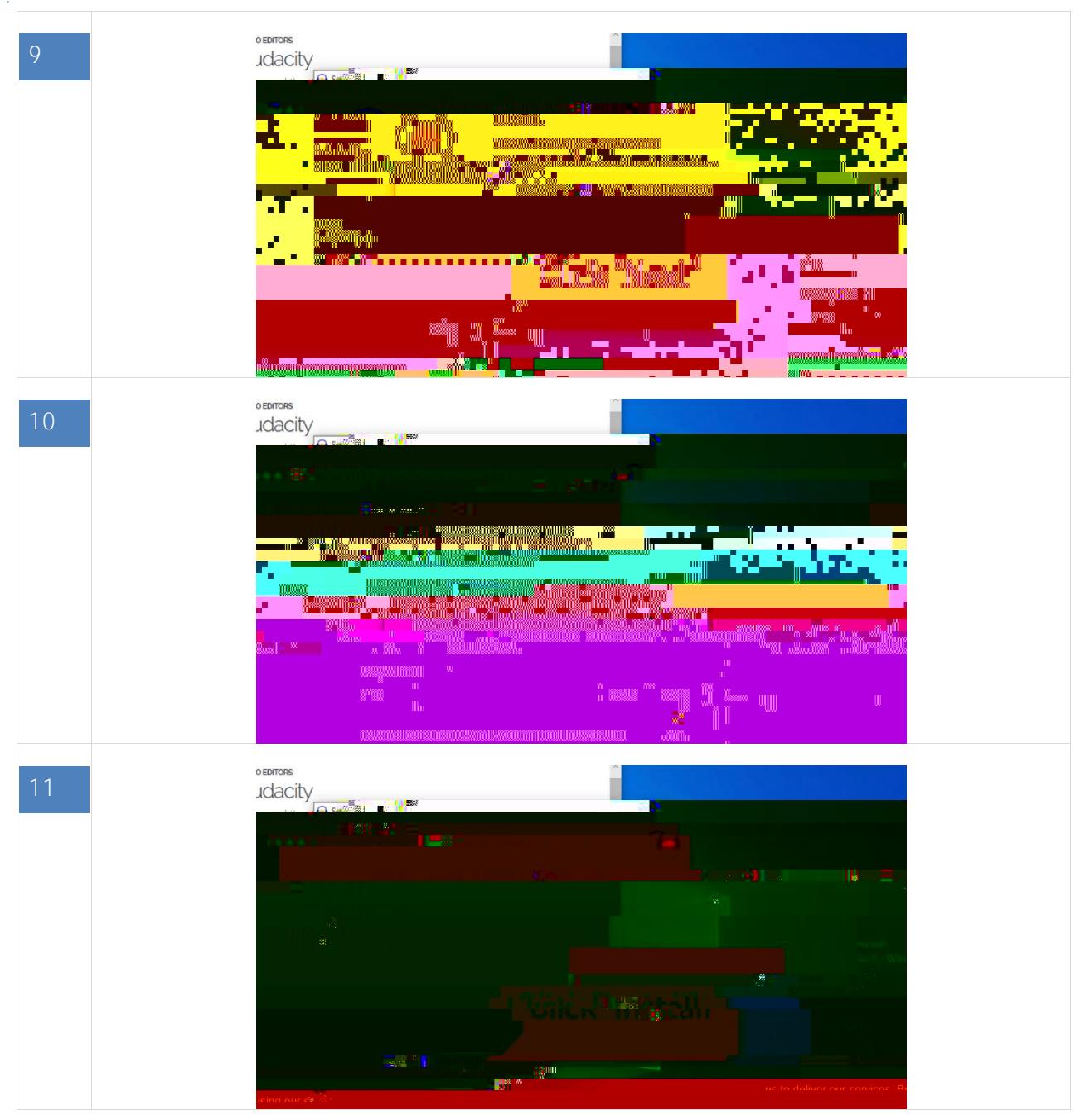

**NBCC IT Services 1-855-216-6688 [helpdesk@nbcc.ca](mailto:helpdesk@nbcc.ca) [http://itstartshere.nbcc.ca](http://itstartshere.nbcc.ca/) St. Andrews Room A2210 Fredericton Room A1009 Saint John Room C1001 Miramichi Room A-B027 Room A2141 Moncton Woodstock Room A1200**

**Page | 4**

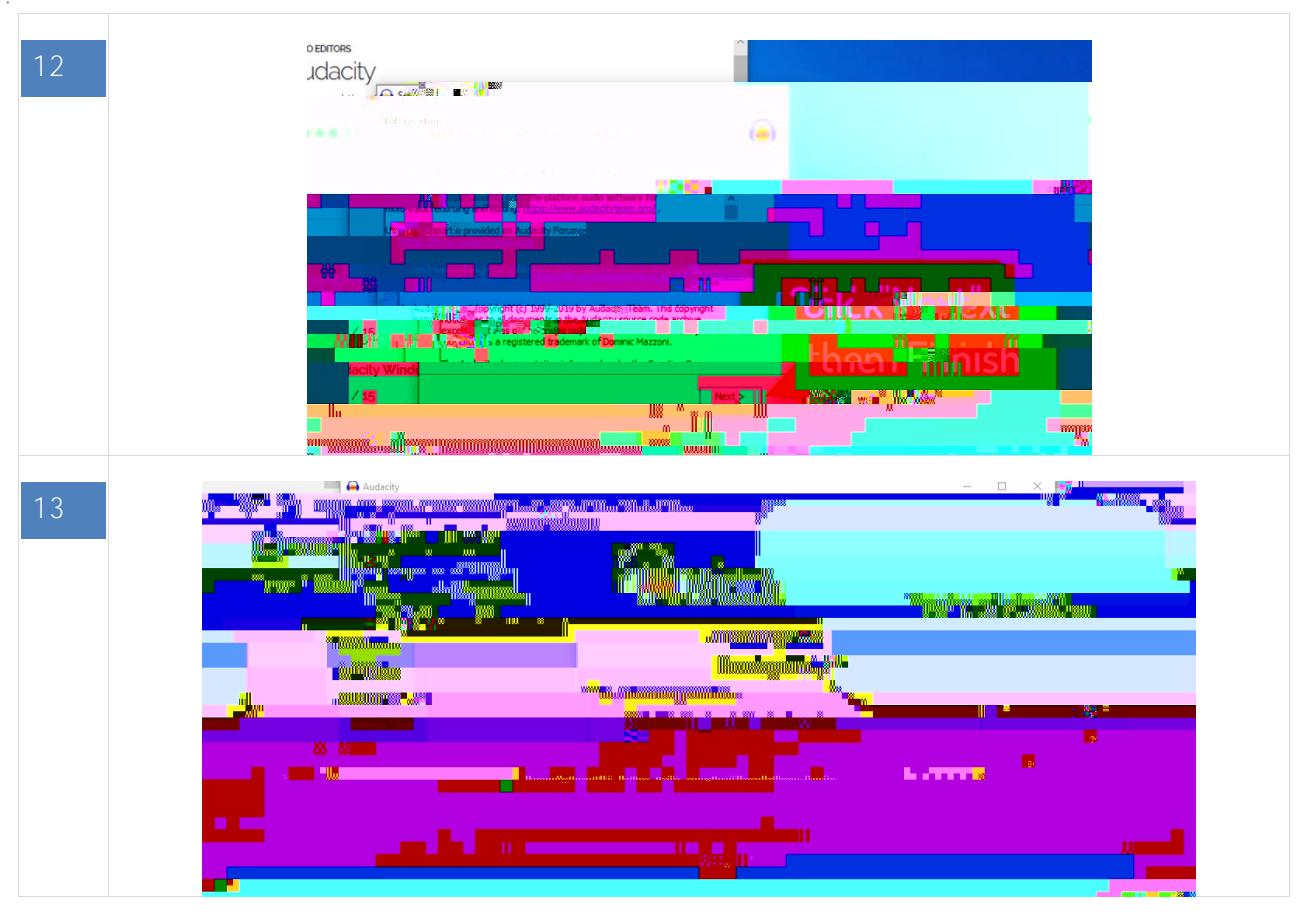

**Miramichi**

**NBCC IT Services 1-855-216-6688 [helpdesk@nbcc.ca](mailto:helpdesk@nbcc.ca) [http://itstartshere.nbcc.ca](http://itstartshere.nbcc.ca/)**

**St. Andrews Room A2210**

**Fredericton Room A1009** **Room C1001** 

**Moncton**

**Room A-B027 Room A2141**

**Room A1200**

**Woodstock**

**Page | 5**